## $F_0DA-LI7$ Gradient Descent SGD, on data

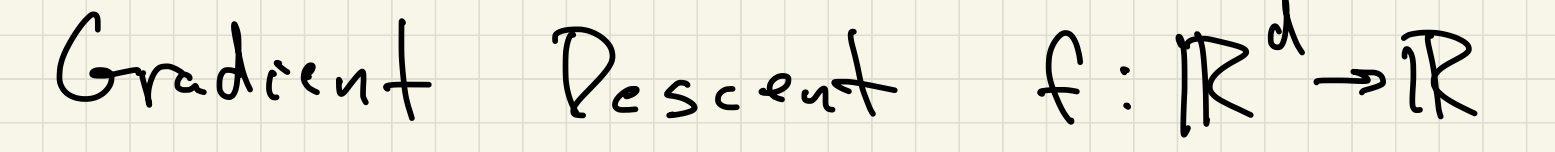

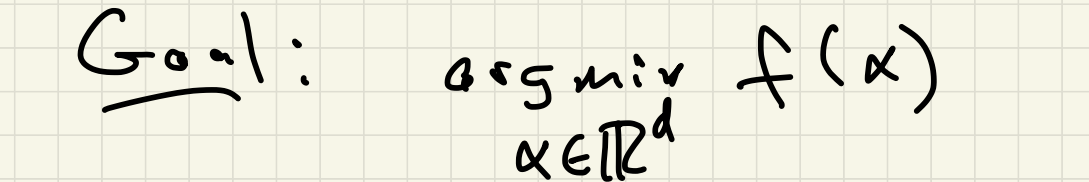

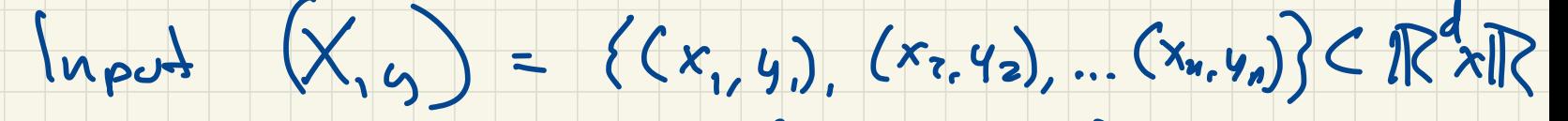

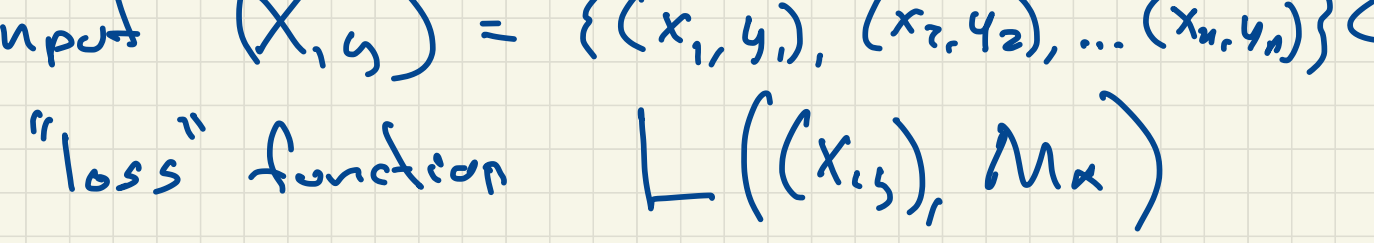

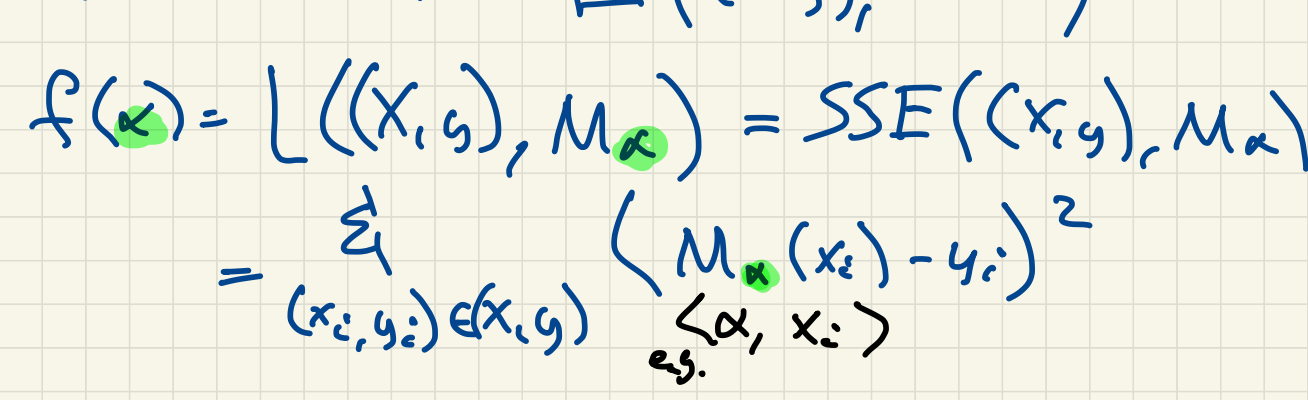

Model Mx for polymomial regression

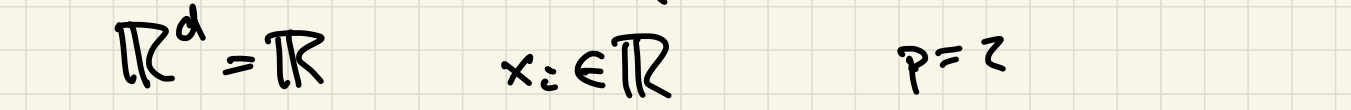

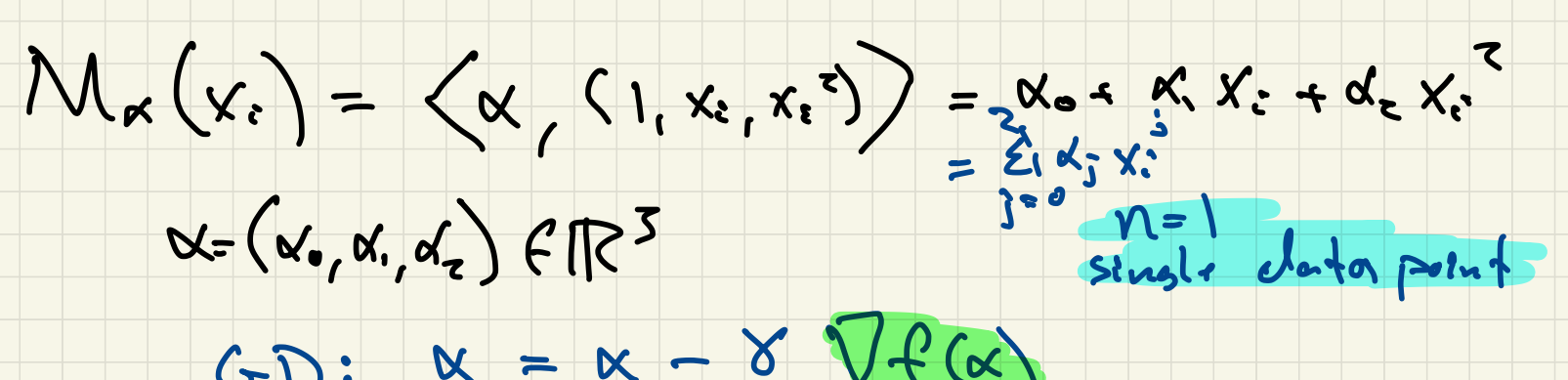

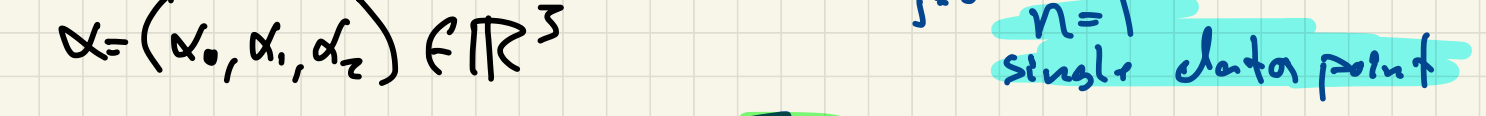

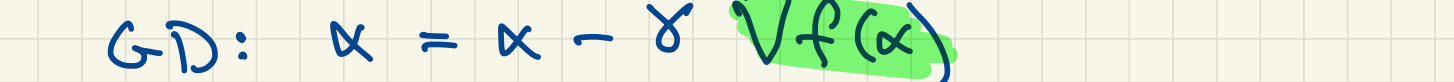

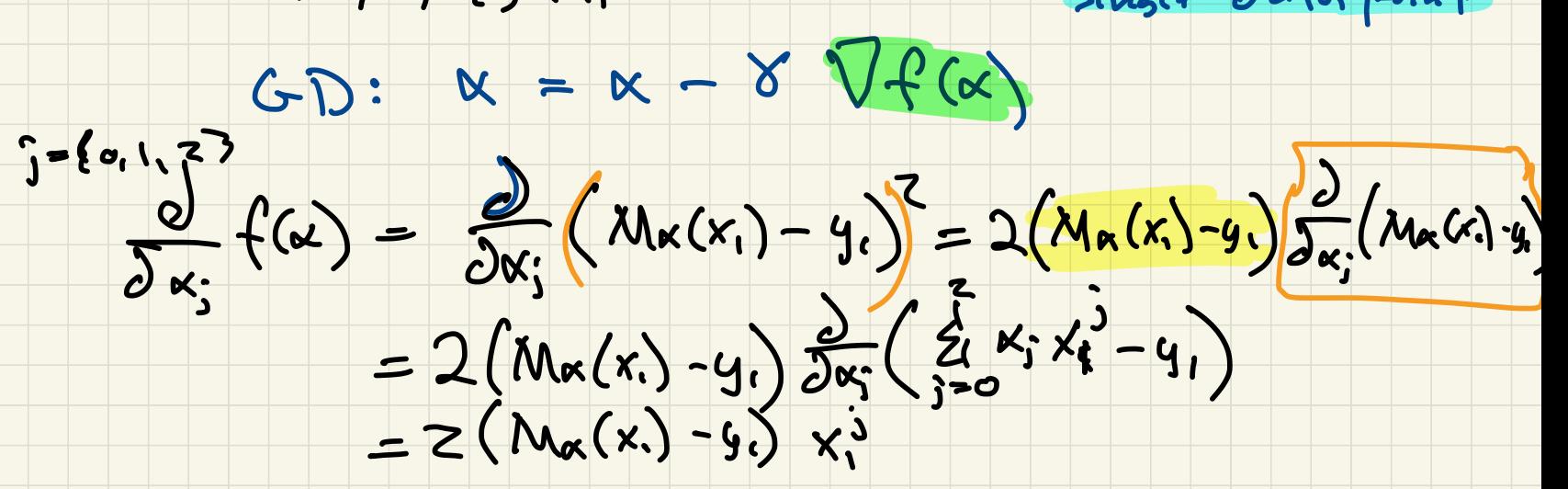

 $f(a) = Z(M_{\alpha}(x) - y_{1}) x_{1}^{3}$  $\nabla f(x) = \begin{pmatrix} 2 & f(x) \\ 2x & f(x) \end{pmatrix}, \frac{2}{2x}f(x) \begin{pmatrix} 0 \\ 0 \\ 0 \end{pmatrix}$  $= 2(x_{k}(x)-y_{k})$ .  $(1, x_{k})$ 2  $(M_{\alpha}(x)-g_{1})x_{1}^{3}$ <br>
2  $(M_{\alpha}(x)-g_{1})x_{1}^{3}$ <br>
2  $(n_{\alpha}(x)-g_{1})x_{1}^{3}$ <br>
2  $(M_{\alpha}(x)-g_{1})\cdot(1, x_{1}, x_{1}^{2})$ <br>  $(M_{\alpha}(x)-g_{1})\cdot(1, x_{1}, x_{1}^{2})$ <br>
4 e  $\Gamma$ ule, Vidrow-Hoff LMS update rule , Widrow - Hoff update

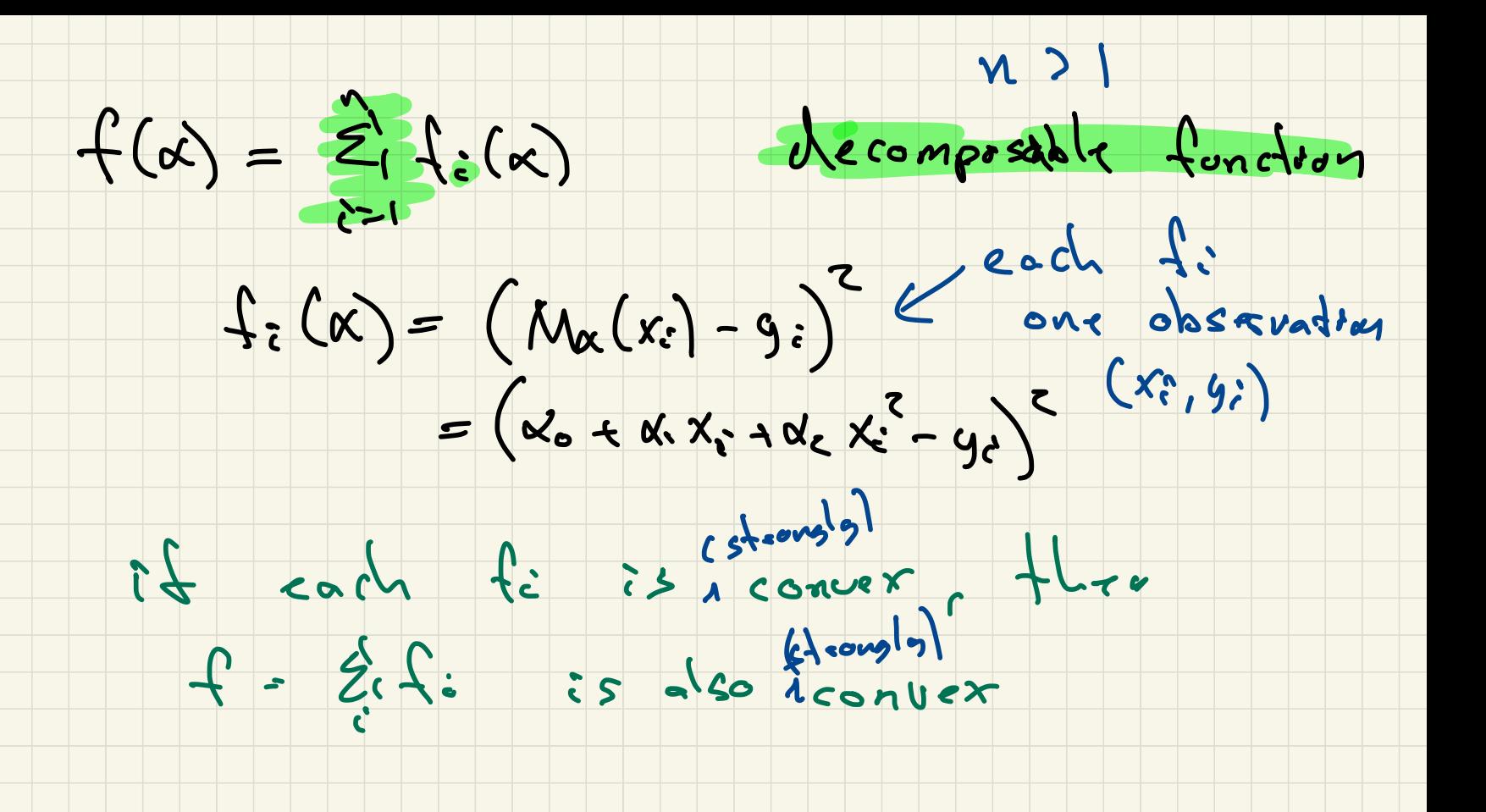

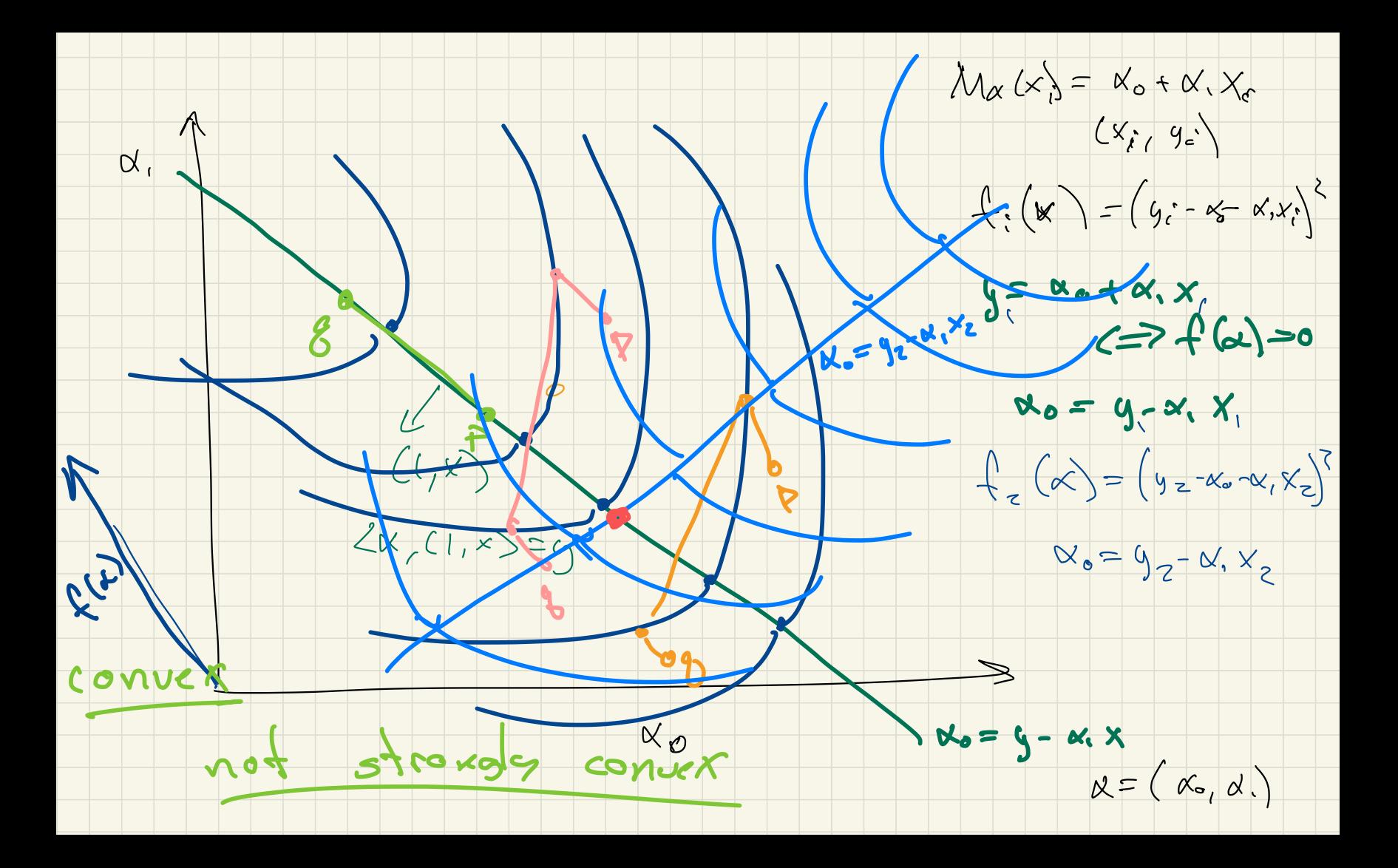

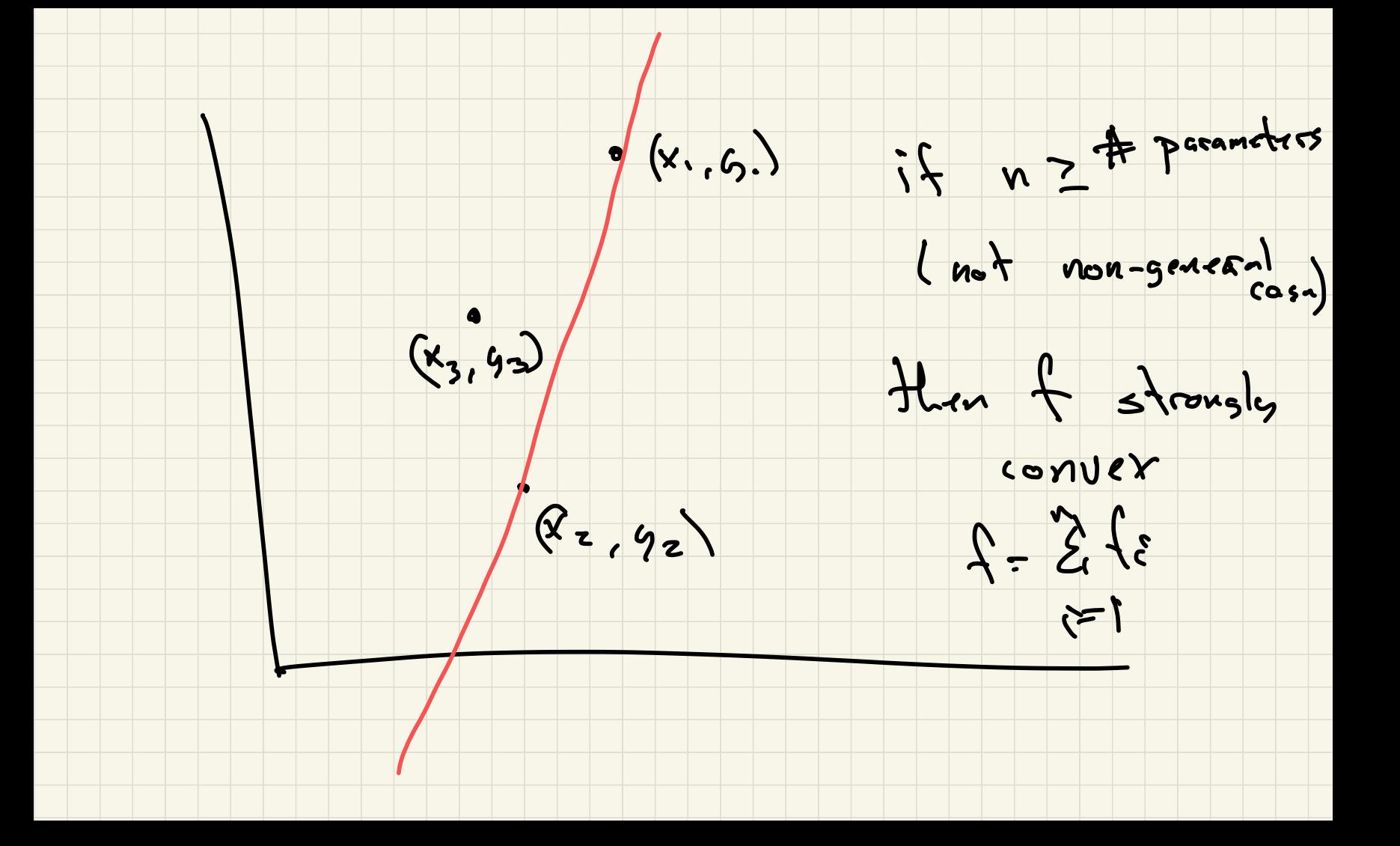

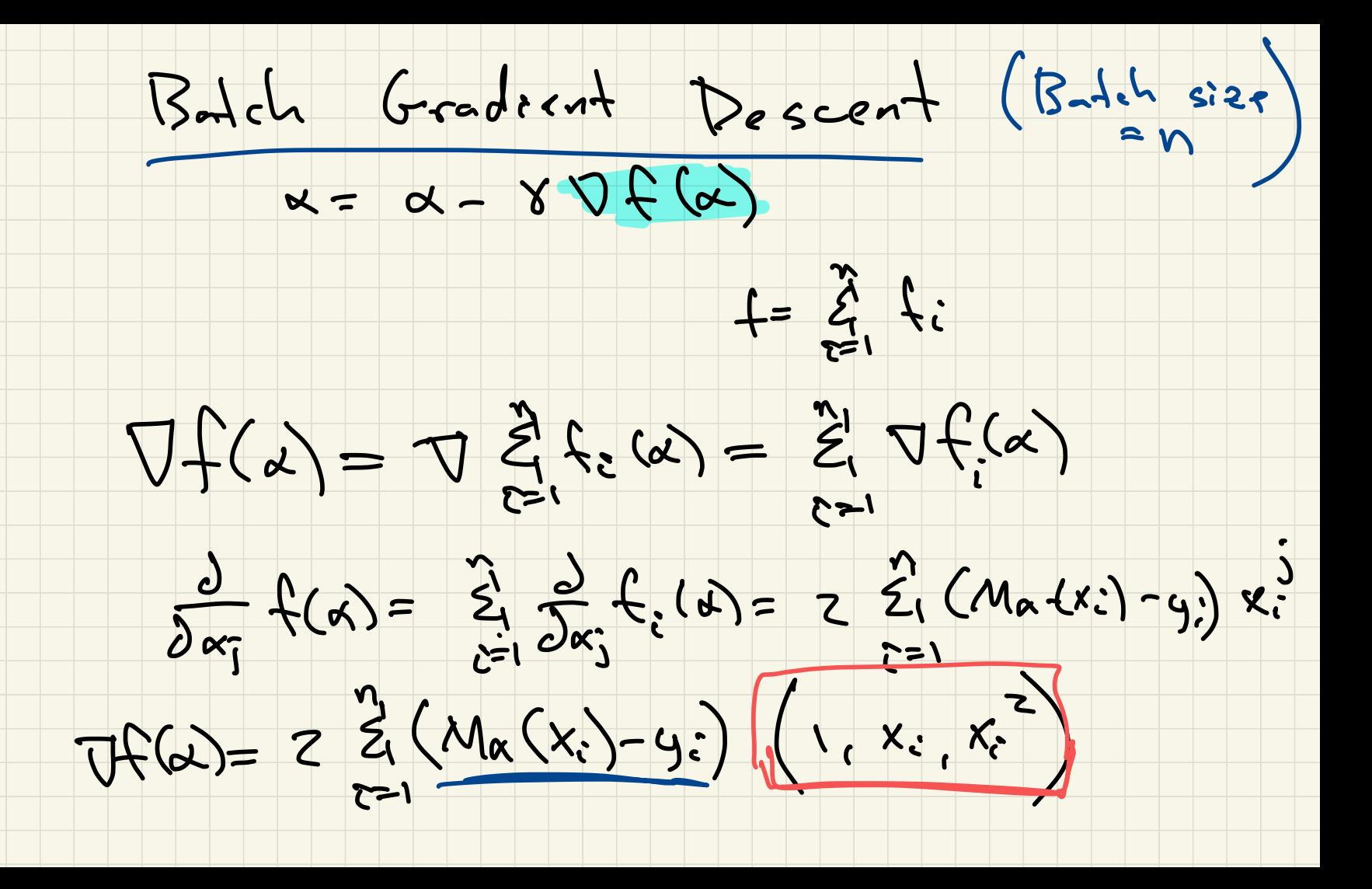

Incremental Gradient Descent

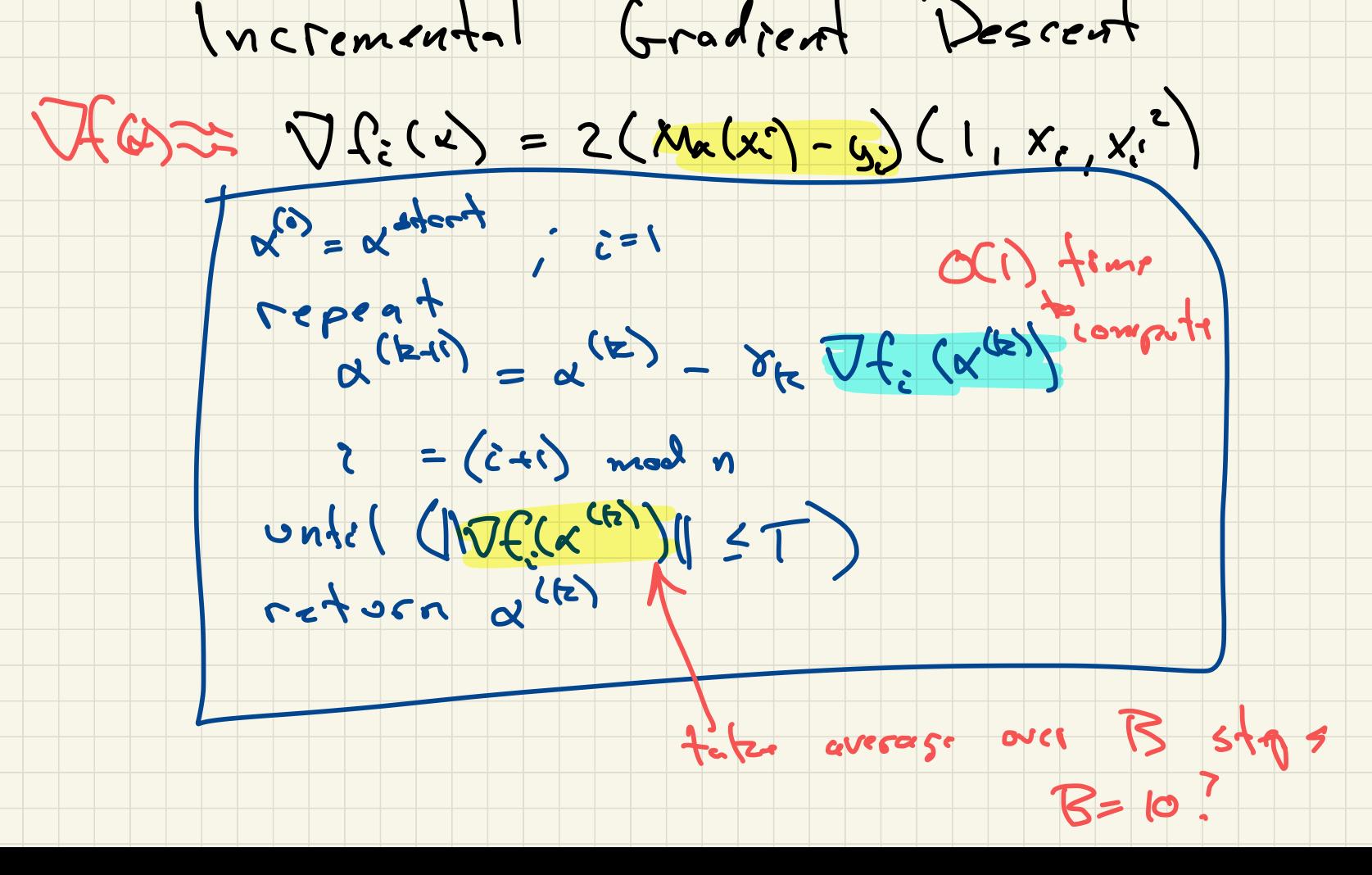

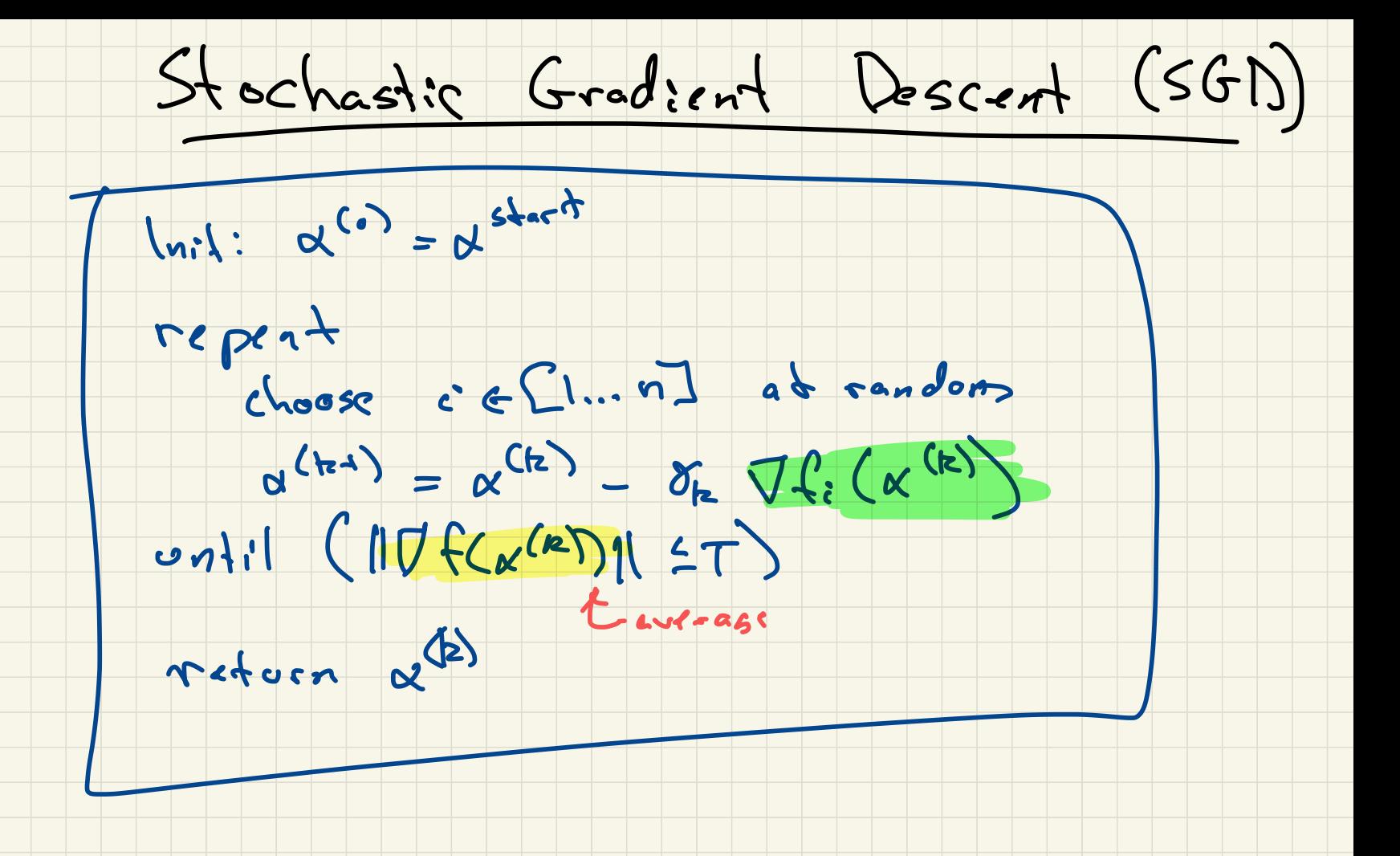

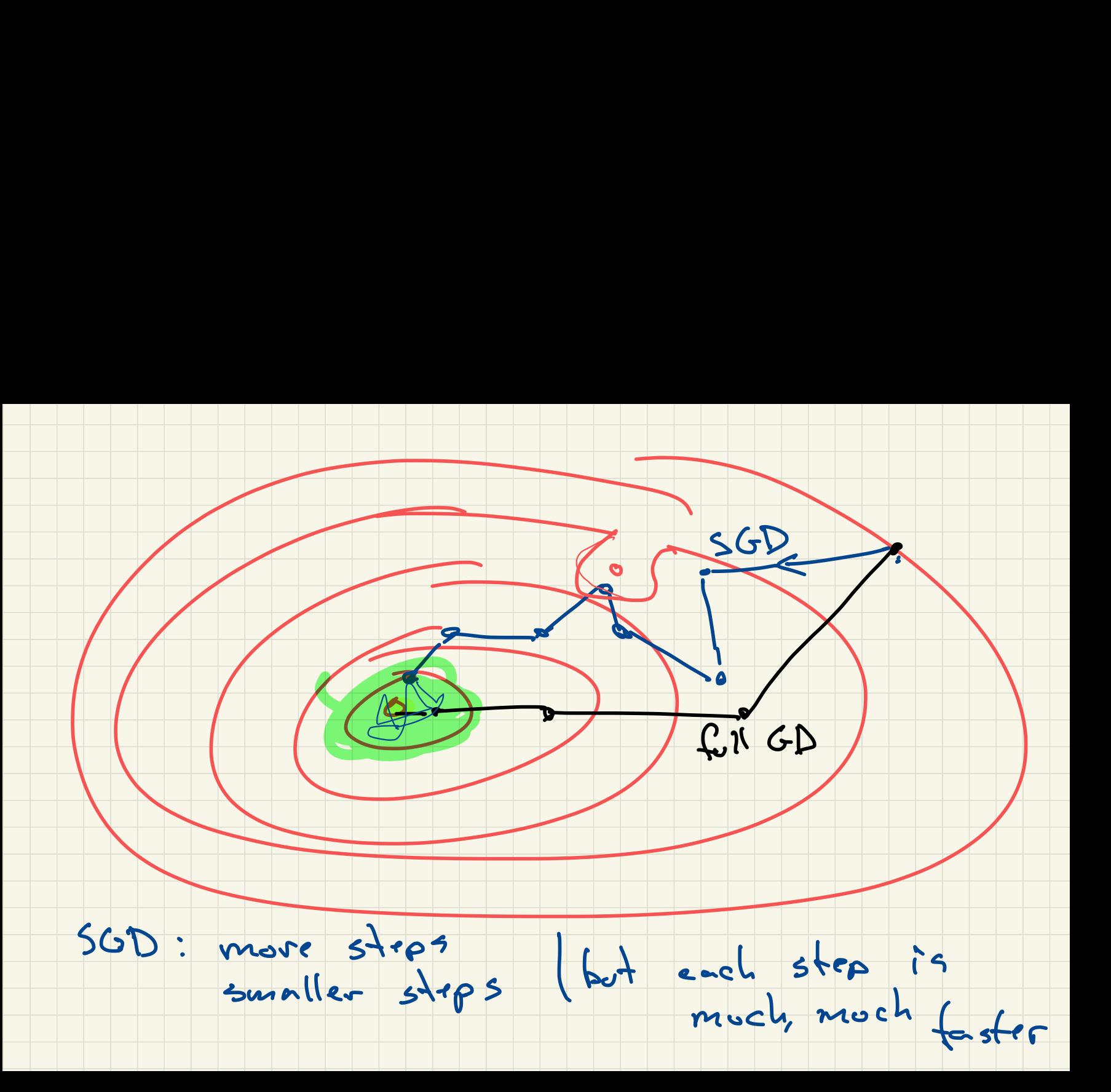